Документ подп**Федеральное по сударственное бюджетн<mark>ое образовательное учреждение</mark> высшего образования** ФИО: Игнатенко Виталий Иванович<br>Должность: Проректор по **боюзу и мы комунет и продукции протественный институт** Дата подписания: 19.09.2023 **Кафедра «Строительство и теплогазоводоснабжение»** Информация о владельце: Должность: Проректор по образовательной деятельности молодежной политике Уникальный программный ключ:

а49ае343аf5448d45d7e3e1e499659da8109ba78<br><del>дисциплина «Информационные техно</del>логии расчета строительных

#### **конструкций»**

Направление подготовки **08.03.01 «Строительство»**

Профили подготовки: «Промышленное и гражданское строительство»,

«Теплогазоснабжение и вентиляция»,

### «Водоснабжение и водоотведение»

#### **Перечень компетенций, формируемых дисциплиной:**

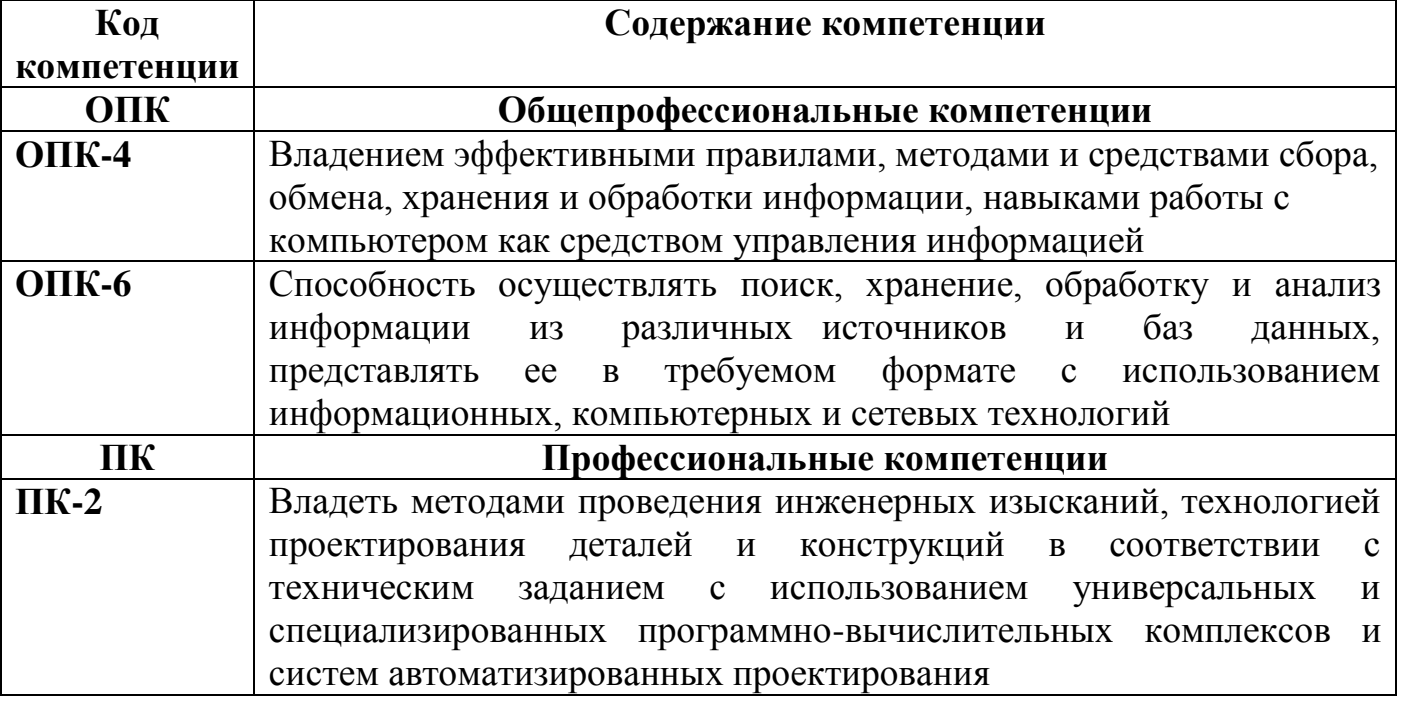

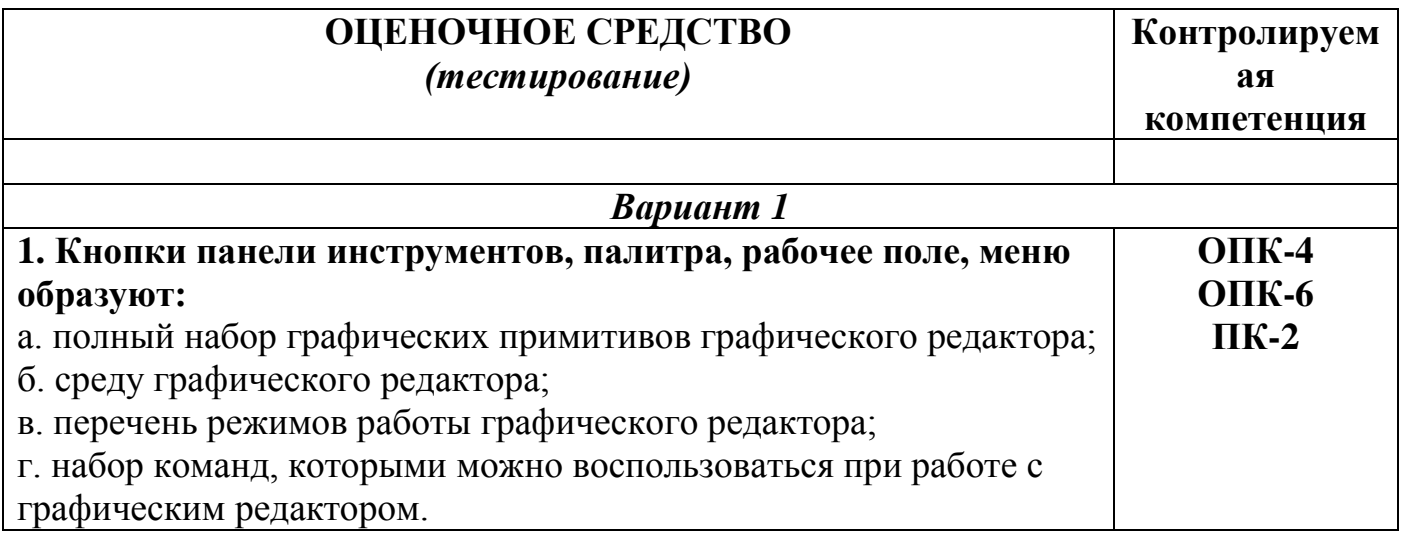

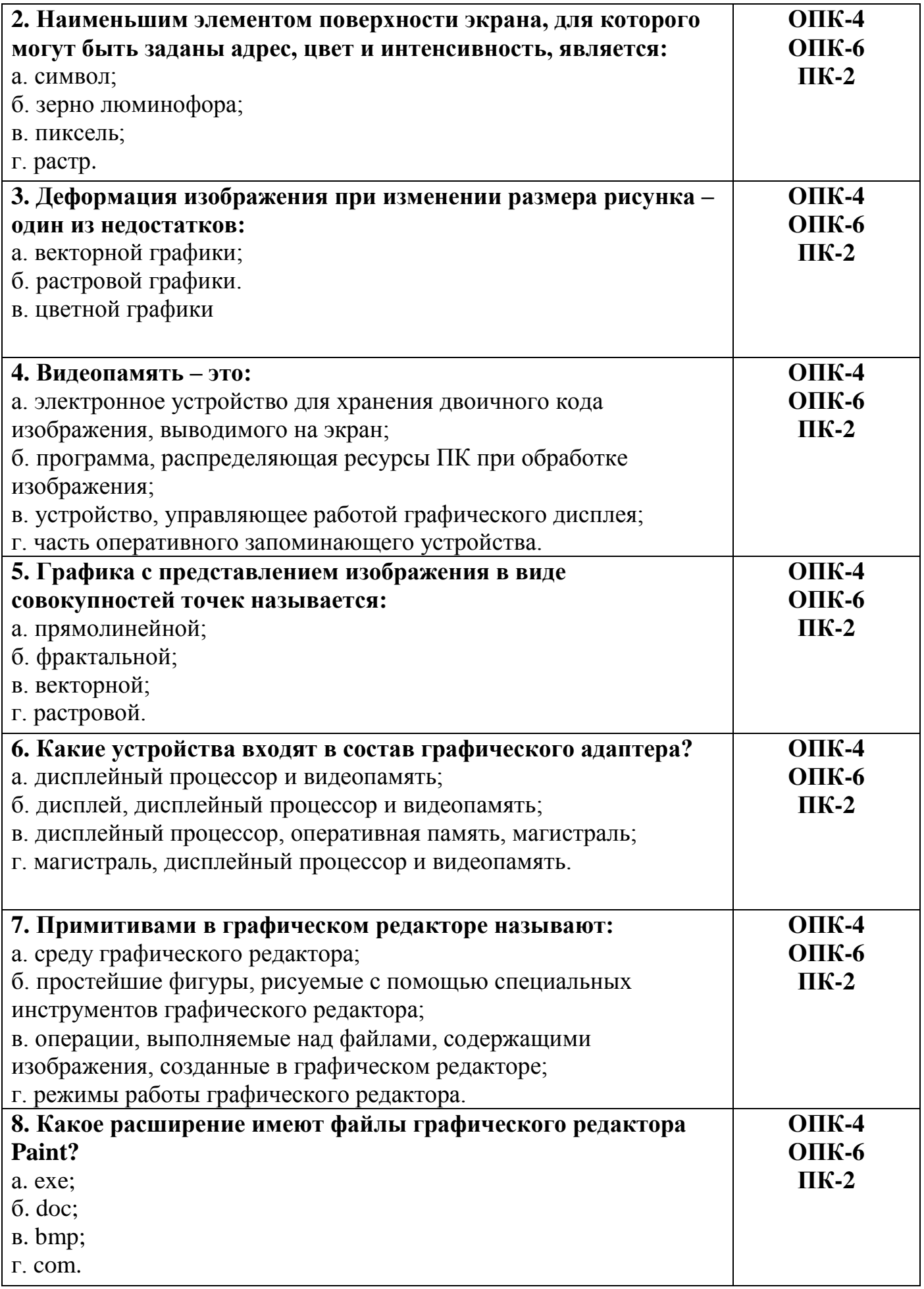

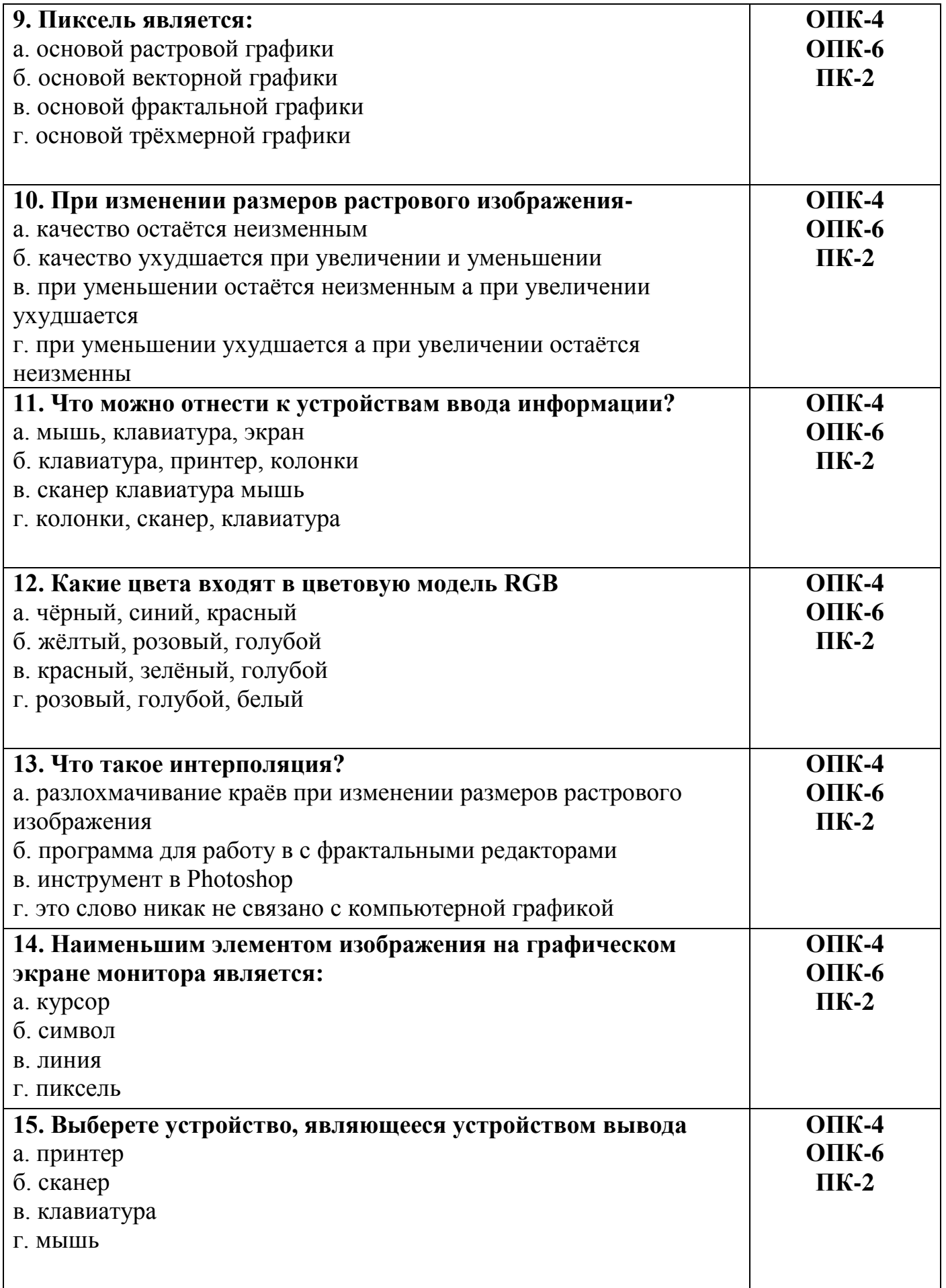

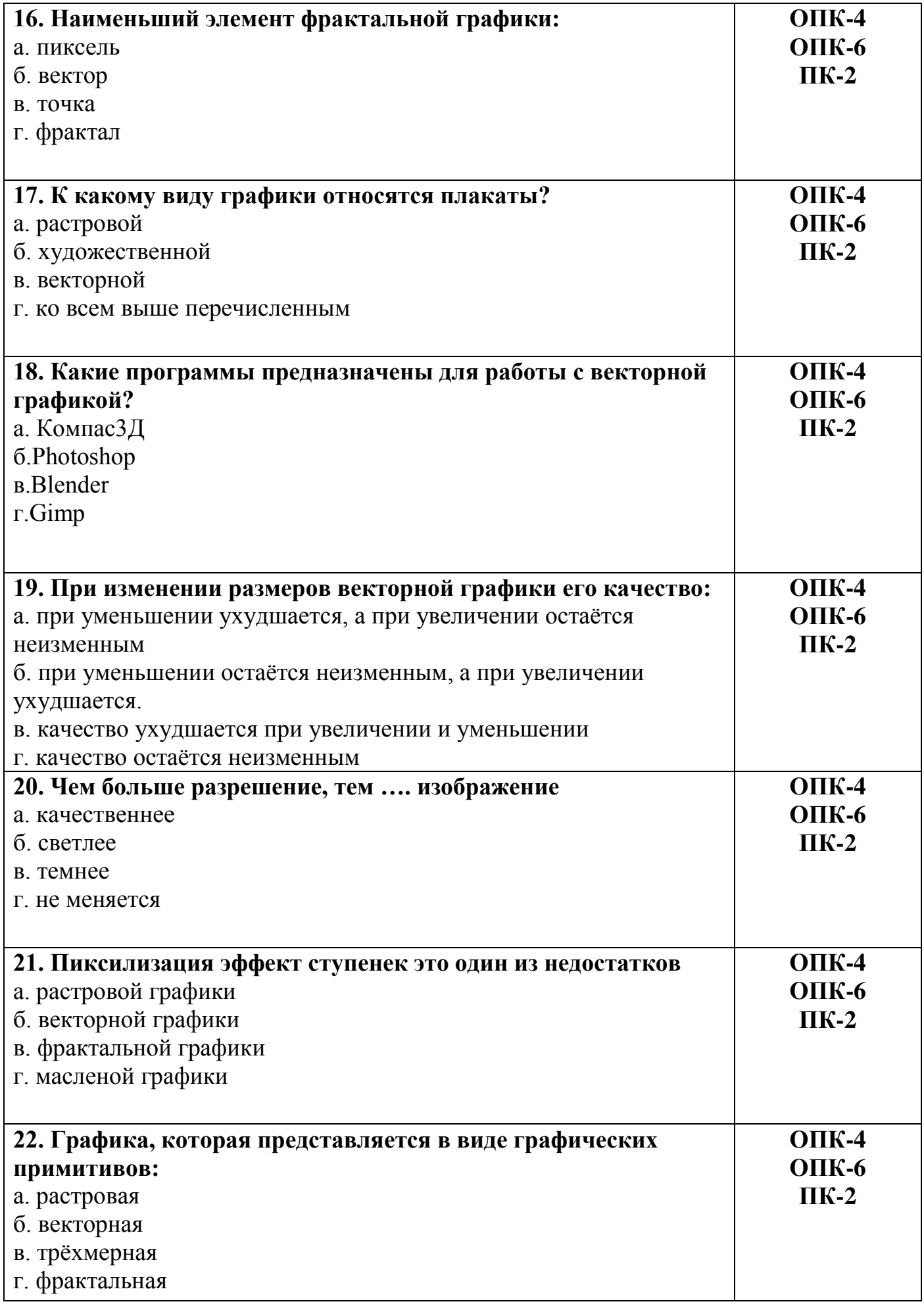

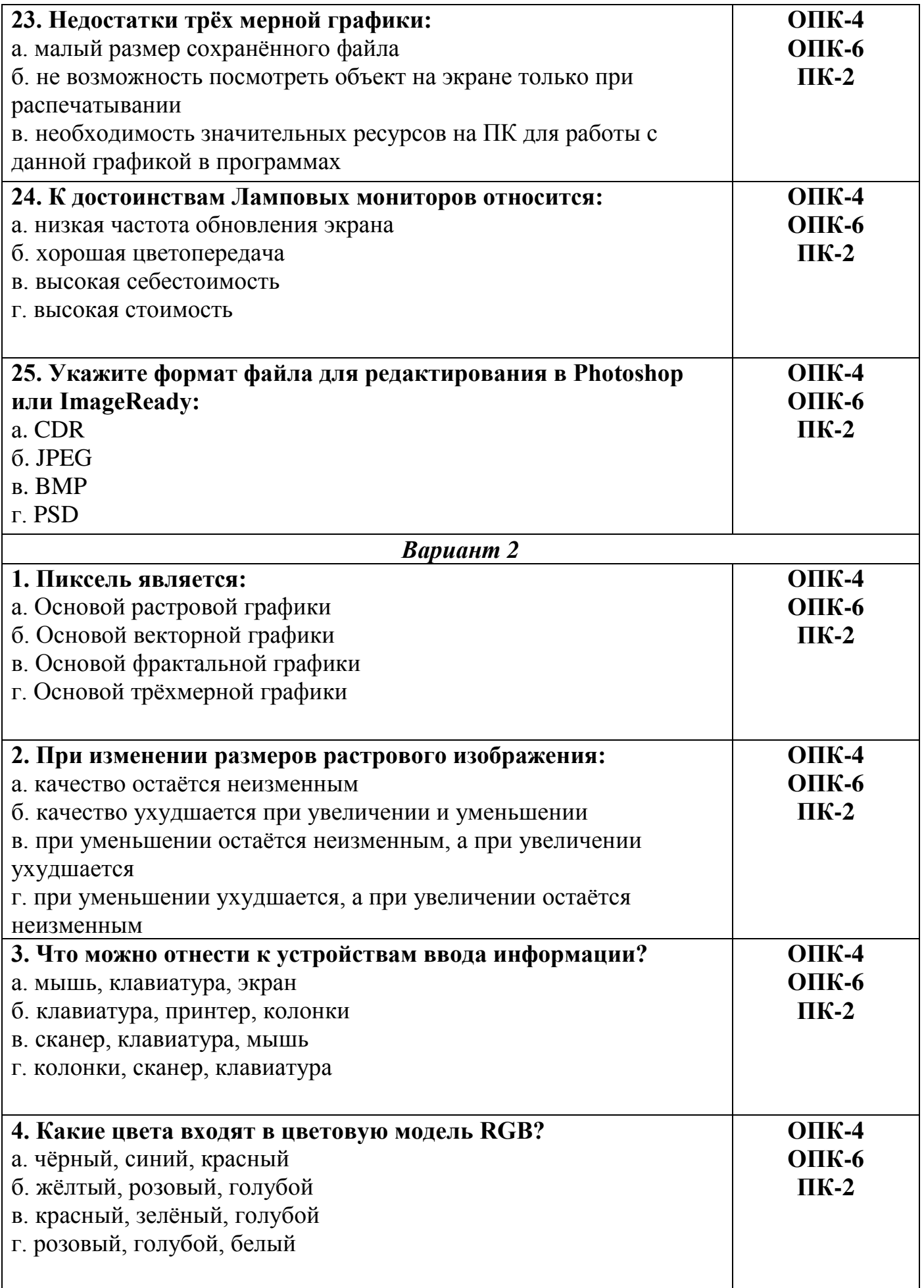

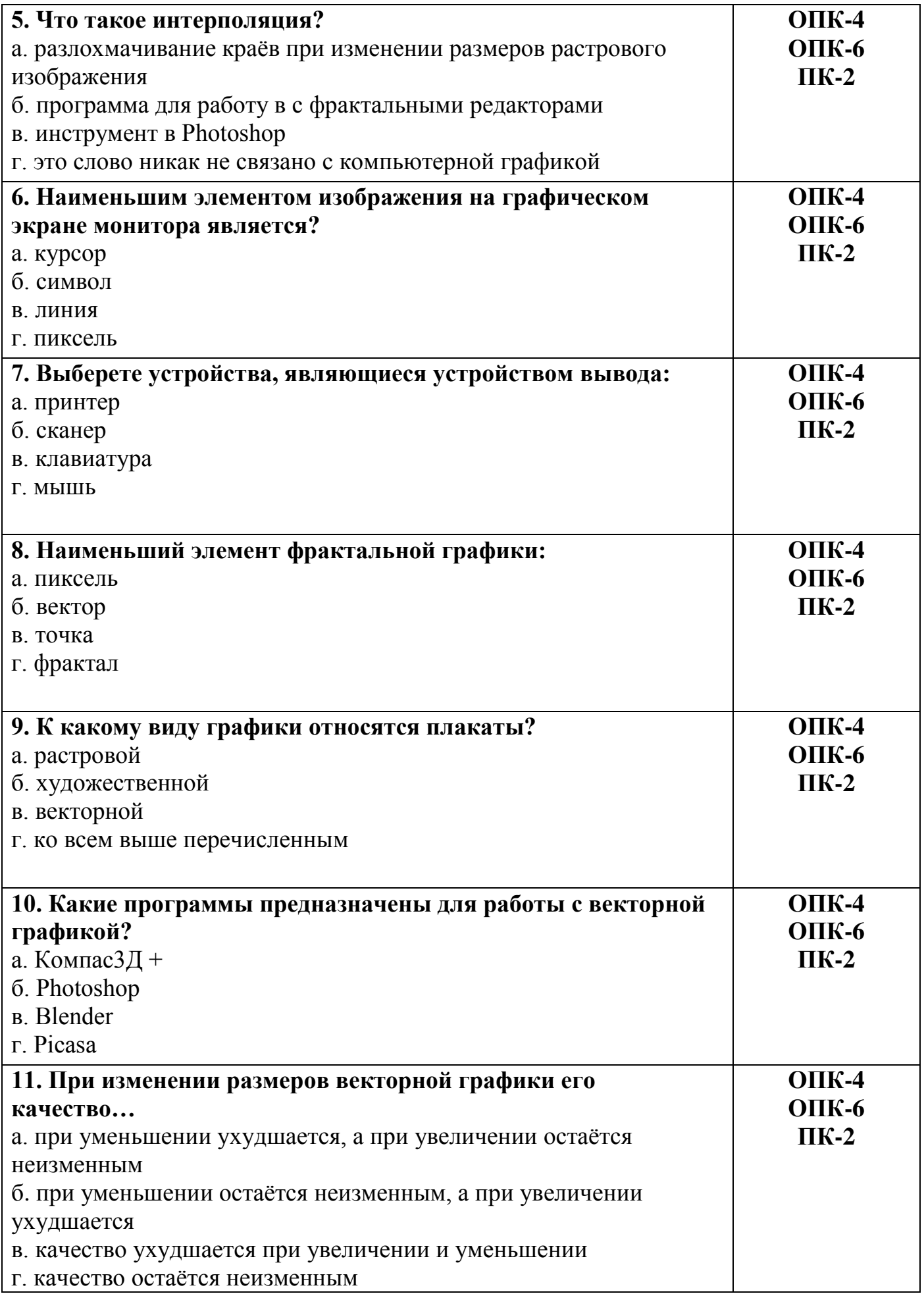

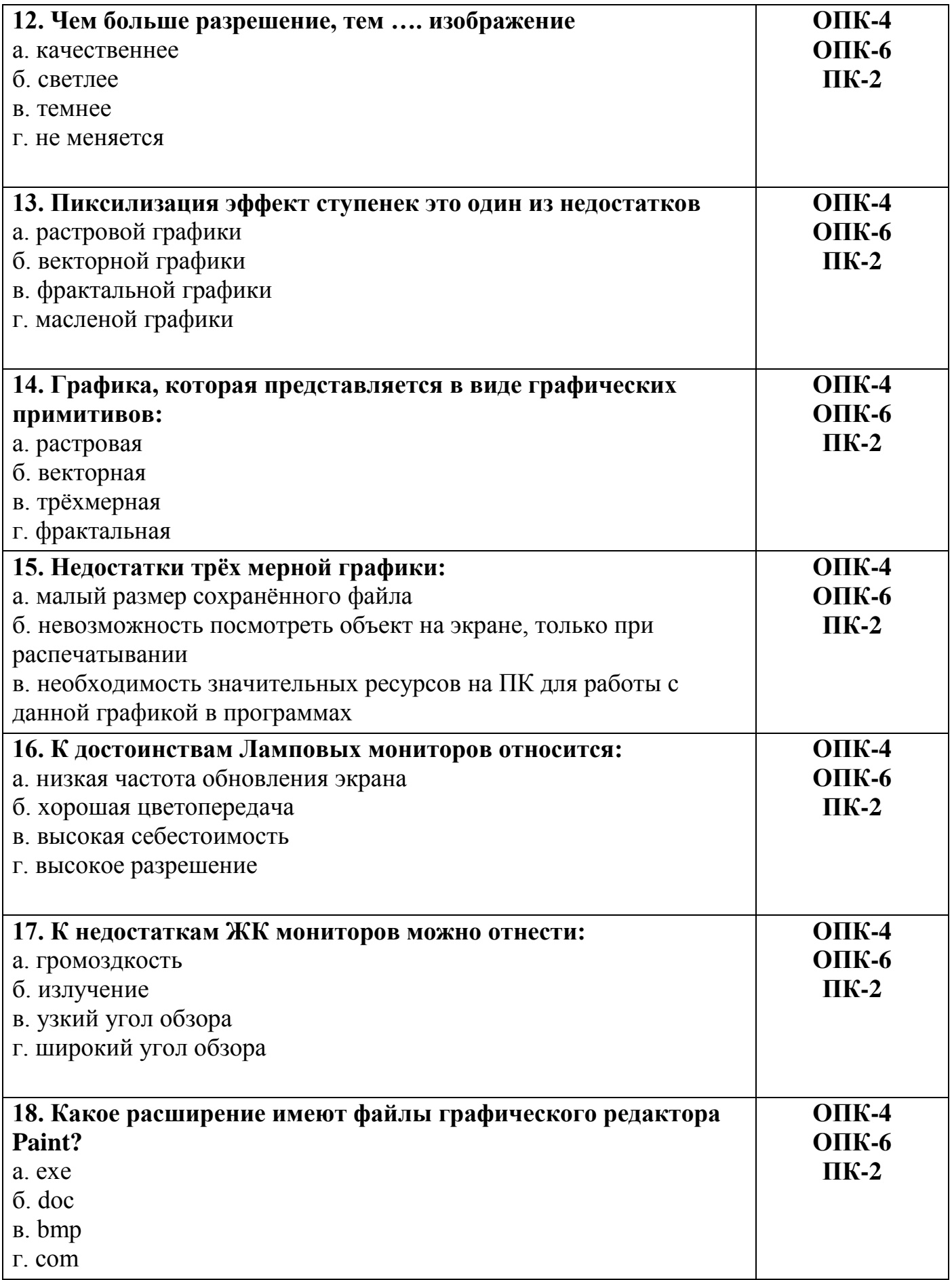

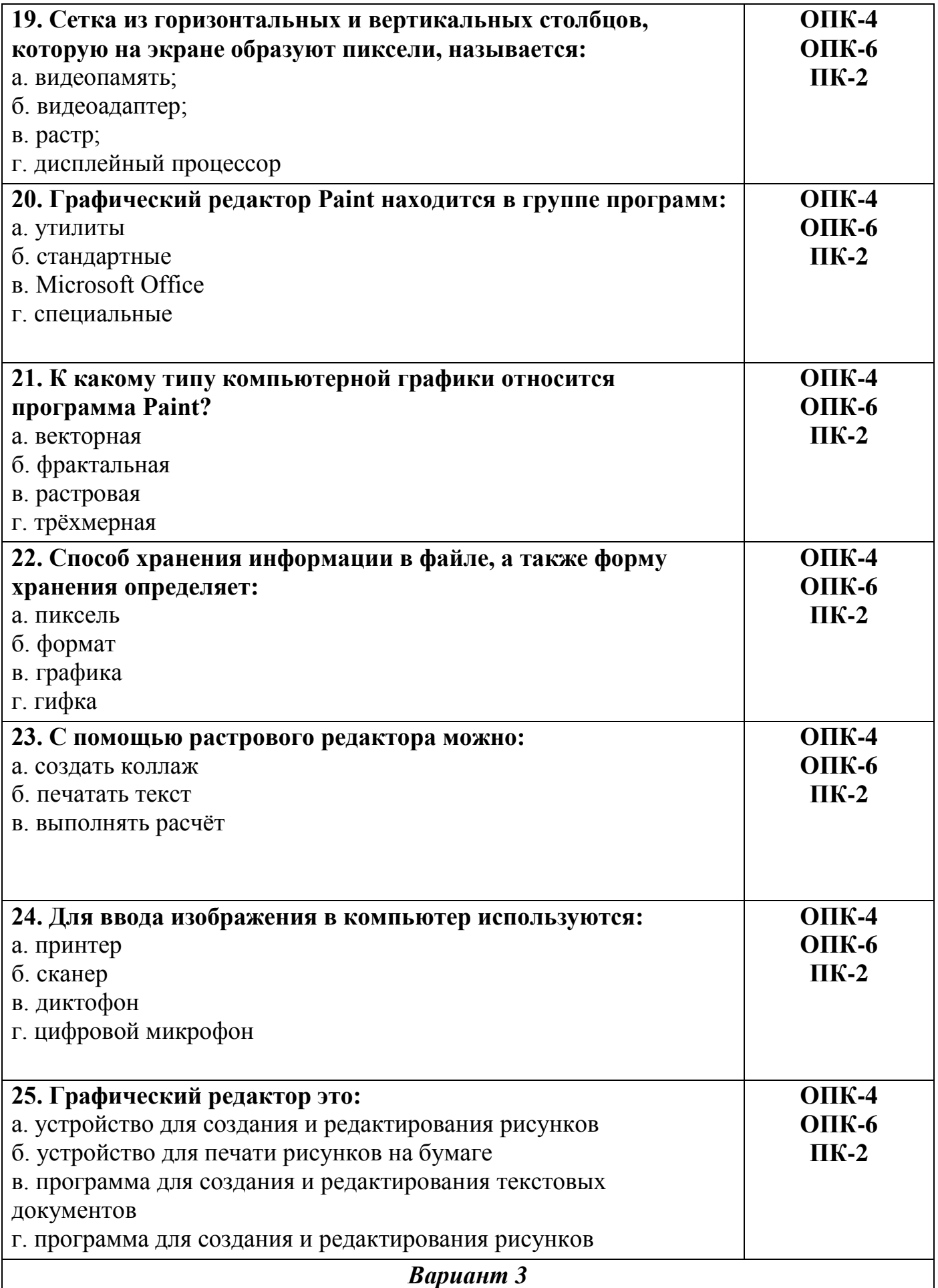

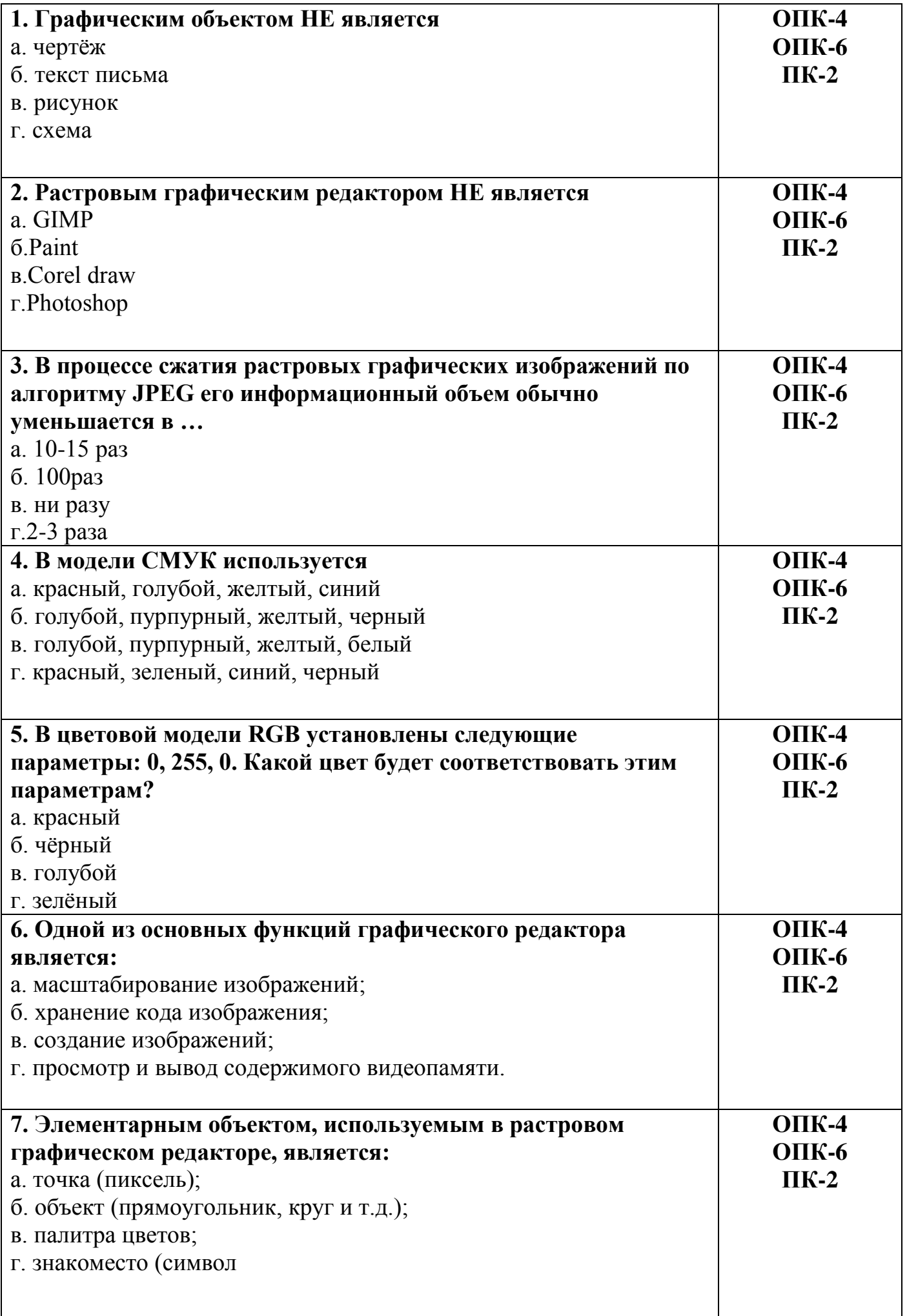

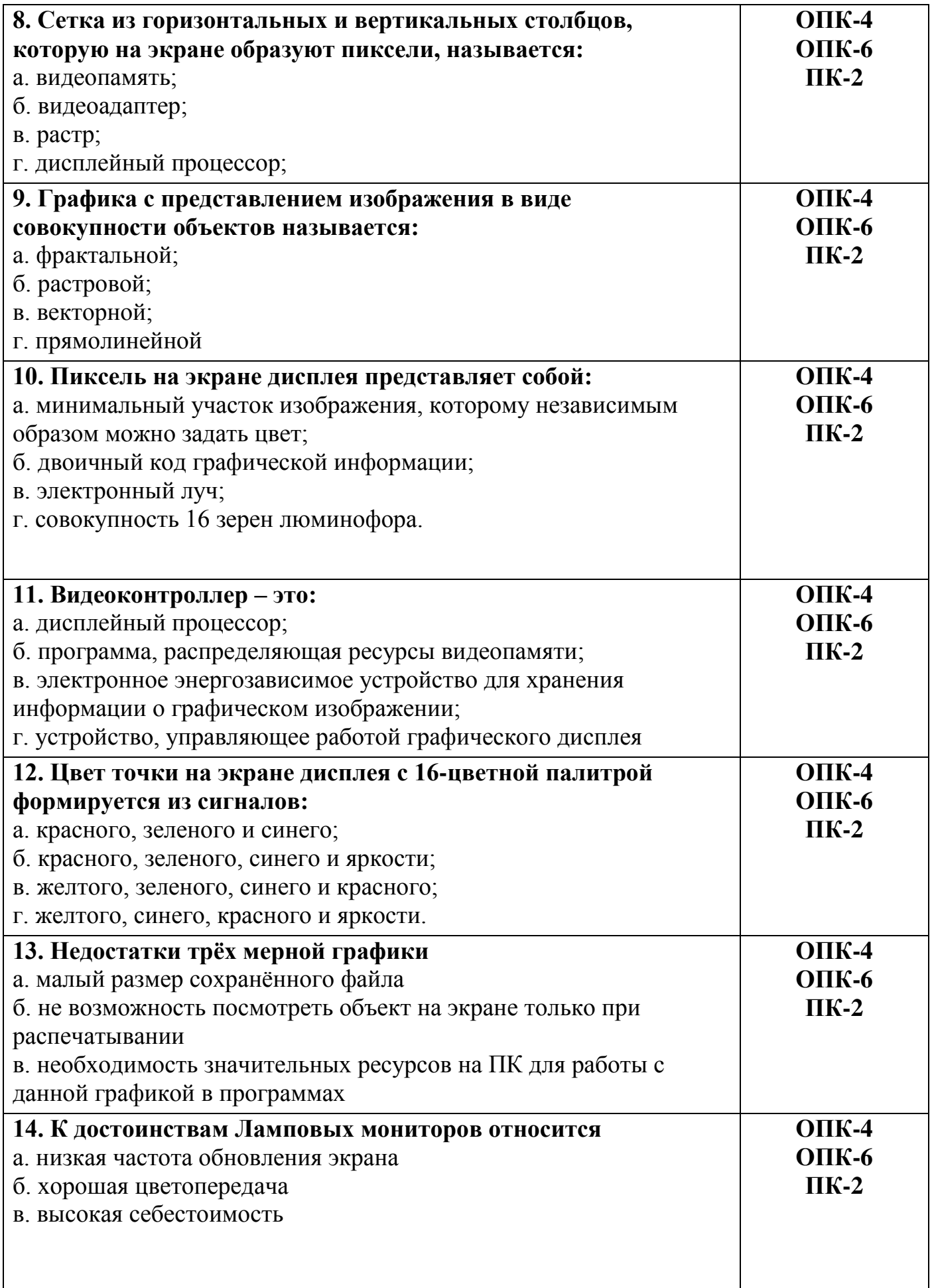

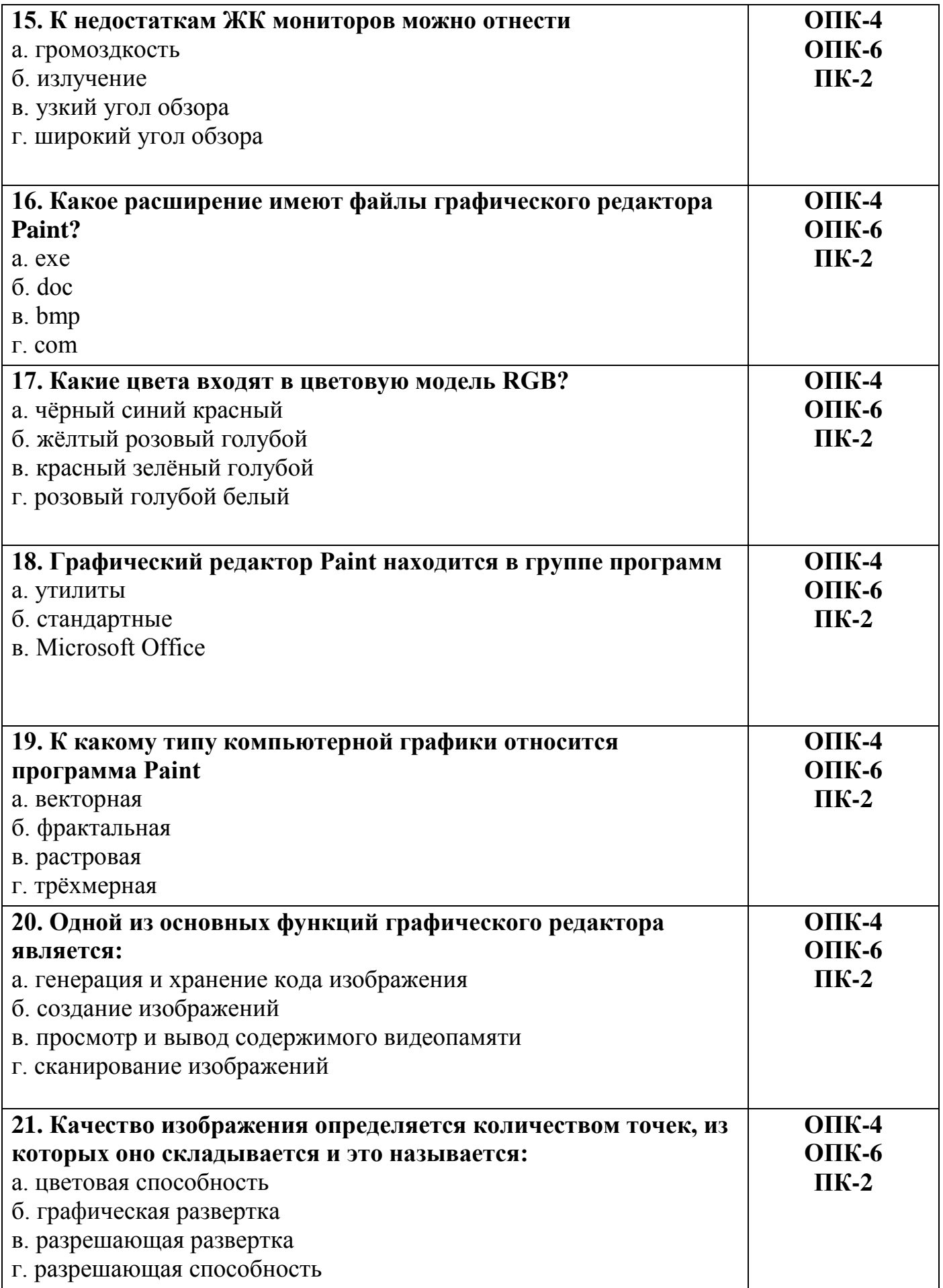

![](_page_11_Picture_218.jpeg)

Разработчик зав. каф., к.т.н. М.А. Елесин

## Ключ к тестам по дисциплине

# «**Информационные технологии расчета строительных конструкций**»

![](_page_11_Picture_219.jpeg)

![](_page_12_Picture_193.jpeg)